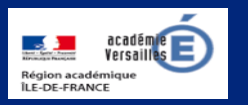

# **Apprendre et agir dans les classes des Hauts-de-Seine**

 $\mathbf{W}$  L'école change avec<br>le numérique >>

# **ÉDITO**

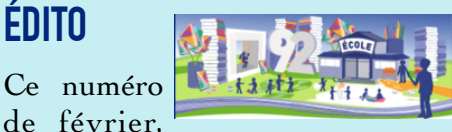

comme les autres, met l'accent sur les ressources mises à disposition par les acteurs institutionnels. Que ce soit Canopé, Éduscol, l'Édu portail de l'académie, Prim à bord ou encore la DANE. Dans chaque numéro, le groupe numérique repère pour vous une ressource sur Éduthèque. Ce portail, qui accueille régulièrement de nouveaux partenaires scientifiques, culturels ou pédagogiques offre aux enseignants une immense gamme de ressources, libres de droit en s'inscrivant et en se connectant pour bénéficier de cette exception pédagogique.

À utiliser donc sans modération ! V. Garcia-Gillet IEN Mission Numérique

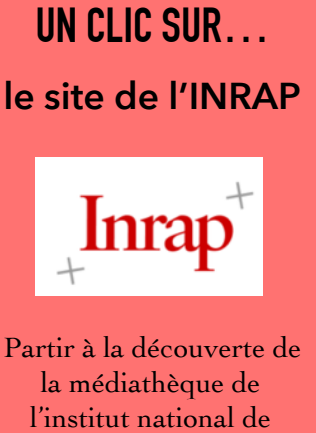

recherches archéologiques préventives

<https://www.inrap.fr>

# **DU CÔTÉ DE CHEZ CANOPÉ**

« Motricité » est une application du réseau Canopé . Elle fait suite à l'ouvrage « les parcours de motricité en maternelle, du vécu au représenté » de V. Granville et G. Collet.

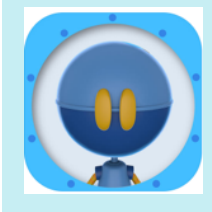

L'application propose de guider un robot à travers différents parcours de motricité. Les élèves programment sous forme

de dominos visuels et sonores les activités avec des instructions précises : sauter, rouler ; avec élan, sans les mains ; une poutre, etc. Cette application favorise les productions langagières liées aux actions et interactions.

Elle est téléchargeable sur le site de Canopé ou l'Appstore.

[https://www.reseau-canope.fr/notice/](https://www.reseau-canope.fr/notice/motricite-application-ipad.html)

**REPÉRÉ POUR VOUS sur Éduthèque** 

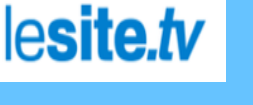

un catalogue renouvelé et structuré de plus de 1400 contenus audio et vidéo librement utilisables via la connexion du portail Éduthèque

[http://www.edutheque.fr/](http://www.edutheque.fr/accueil.html) accueil.html

# **LU POUR VOUS Comment le numérique**

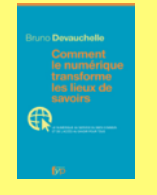

#### **transforme les lieux de savoirs**

Bruno Devauchelle éditions Fyp

# **Éduscol**

#### TraAM des académies

http://eduscol.education.fr/ [pid25852-cid121539/zoom-sur](http://eduscol.education.fr/pid25852-cid121539/zoom-sur-les-productions-traam-des-academies.html)les-productions-traam-desacademies.html

# **Prim à bord**

La semaine des mathématiques 2018

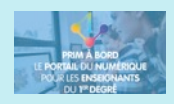

[http://eduscol.education.fr/](http://eduscol.education.fr/primabord/la-semaine-des-mathematiques-2018) primabord/la-semaine-desmathematiques-2018

## **EDU PORTAIL**

Un nouvel outil : Edu-livres, un lecteur d'eBook en ligne

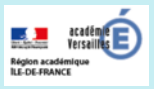

<https://edu-livres.ac-versailles.fr/>

## **DANE**

Des espaces repensés en maternelle à Puteaux

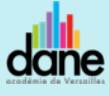

http://www.dane.acversailles.fr/nos-projets/ premier-degre/des-espaces[repenses-en-maternelle-pour](http://www.dane.ac-versailles.fr/nos-projets/premier-degre/des-espaces-repenses-en-maternelle-pour-plus-d-autonomie)plus-d-autonomie

### **Vibot le robot**

Cet album, édité par les publications du gouvernement de Québec, propose une approche originale de la robotique. Il permet de découvrir la programmation de développer la créativité numérique et de découvrir des notions de base en codage informatique. Il est destiné

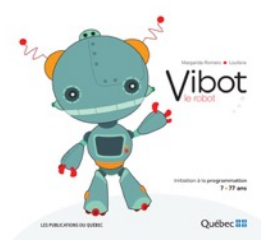

aux plus de 7 ans.

Le lecteur est amené à utiliser le langage de programmation par blocs de la plateforme Scratch, le logiciel de programmation visuelle du Massachusetts

Institute of Technology (MIT).

*Vibot le robot* - de Margarida Romero illustrations Loufane

#### **Synopsis**

Viviane et Victor sont jumeaux. Pour leur anniversaire, ils reçoivent un robot en cadeau qu'ils décident d'appeler Vibot. Avant de pouvoir jouer avec lui, ils doivent assembler ses pièces, charger ses piles et lui donner des instructions dans la langue des robots. L'ouvrage est disponible ur le site des publications du Québec.<http://acver.fr/vibot-robot-qc>

**Site compagnon** <https://vibot.fse.ulaval.ca/>

*S. Guéguen ERUN 14ème circonscription*

# **Un imagier du jardin**

De la petite à la grande Section, les classes de l'école maternelle Marcel Cachin de Bagneux ont collaboré le

printemps dernier pour produire des imagiers multimédias autour de leur thématique commune : le jardin.

Équipé de tablettes, chaque niveau de classe a créé son propre livre en se concentrant sur un des

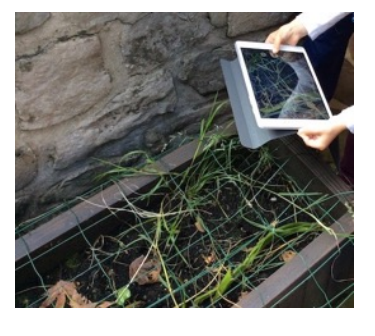

aspects du jardin : les plantes, les outils, les animaux. Par petits groupes, les élèves ont ainsi pu étudier la faune et la flore locales, manipuler des outils parfois

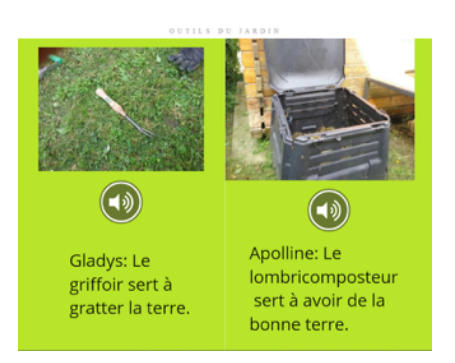

étranges que sont le griffoir ou la binette, et garder les traces de leurs observations à l'aide de photos, d'enregistrements sonores et de textes.

À travers ces activités de découverte, ce sont avant tout le

langage, l'entrée dans l'écrit et le travail collaboratif qui ont permis de créer ces imagiers interactifs réunis dans une bibliothèque numérique puis diffusés aux parents.

*A. Lesturgie ERUN*

#### **Géométrie et numérique en classe**

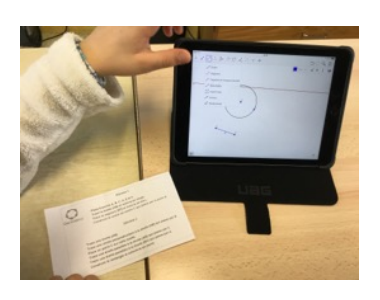

Dans le cadre du Plan numérique, plusieurs écoles d'Antony bénéficient de tablettes permettant d'enrichir ou de modifier l'approche de certains apprentissages. De nouveaux outils apparaissent et viennent accompagner les plus anciens dans la salle de classe. La géométrie par exemple, loin d'abandonner l'équerre et le compas, se voit dotée d'applications interactives telles que Géogébra.

Les élèves de CM2 de l'école Ferdinand Buisson en ont fait l'expérience avec leur professeur Anne Maligeay. Par petits groupes, ils tracent des figures, placent

des points, vérifient des propriétés, manipulent des formes et des formules afin d'accomplir des missions de difficulté croissante. Chaque groupe avance ainsi à son rythme, avec la rigueur propre aux mathématiques et l'étayage de leur enseignante. La correction se fait quant à elle sous forme de tutoriels vidéos au TNI.

Le programme est utilisable en ligne ou téléchargeable. L'application est disponible pour iOS et Androïd depuis le site<https://www.geogebra.org/download>

*Alex Lesturgie - ERUN 21ème circonscription*